# BRIGHT LED ELECTRONICS CORP.

### **LED LAMPS SPECIFICATION**

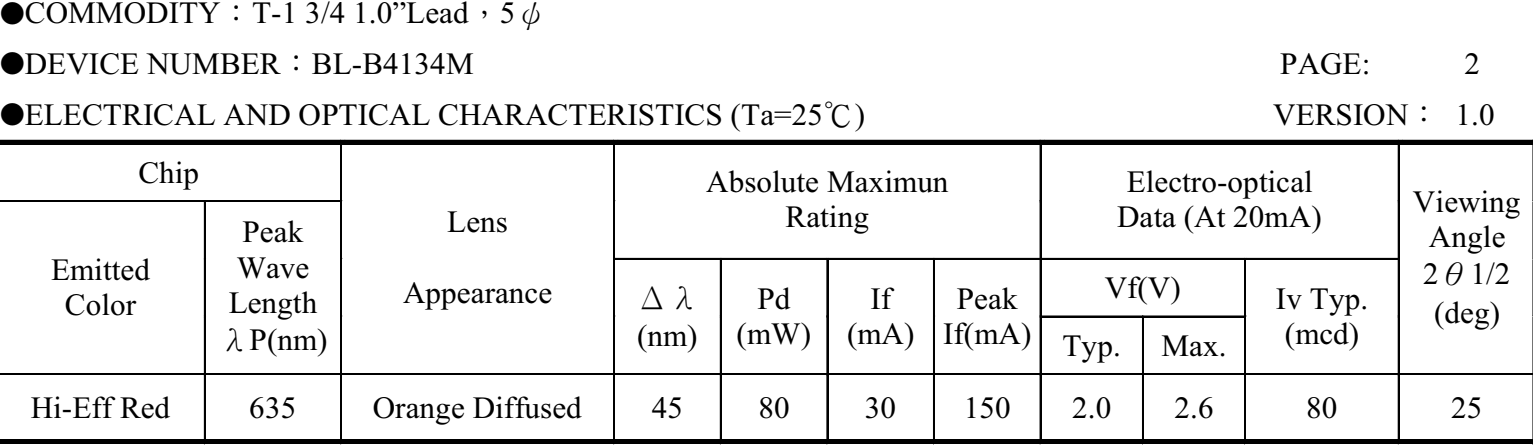

Remark: Viewing angle is the Off-axis angle at which the luminous intensity is half the axial luminous intensity.

#### $\blacklozenge$ ABSOLUTE MAXIMUN RATINGS (Ta=25°C)

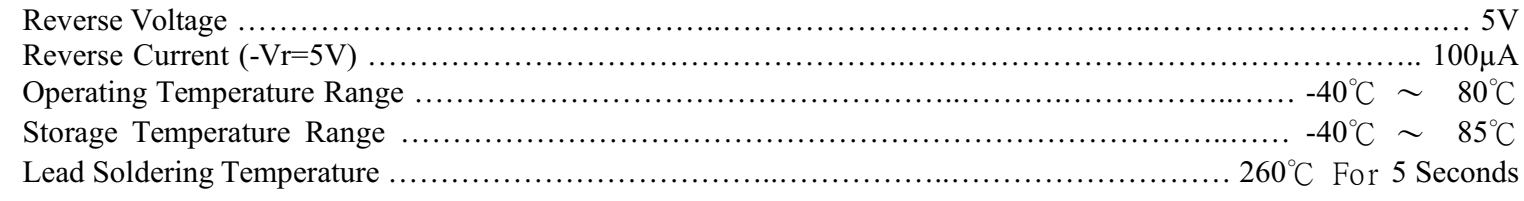

#### **OPACKAGE DIMENSIONS**

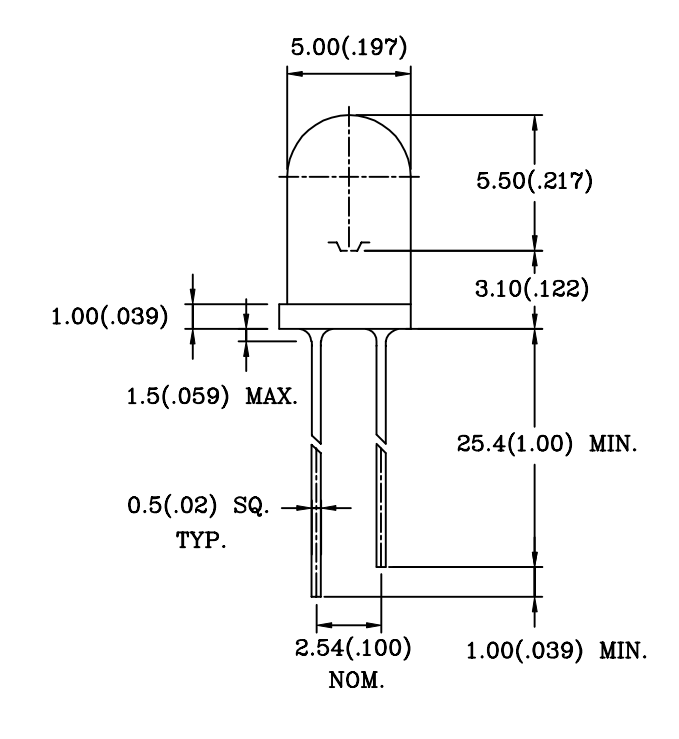

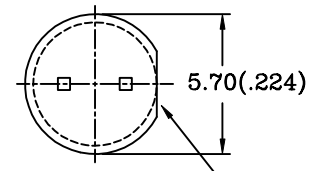

Flat Denotes Cathode

NOTES: 1.All dimensions are in millimeters (inches).

2. Tolerance is  $\pm$  0.25mm (0.01") unless otherwise specified.

3. Lead spacing is measured where the leads emerge from the package.

4. Specifications are subject to change without notice.

## BRIGHT LED ELECTRONICS CORP. LED LAMPS SPECIFICATION

- COMMODITY: T-1  $3/4$  1.0"Lead, 5¢
- **ODEVICE NUMBER: BL-B4134M**
- **CELECTICAL AND OPTICAL CHARACTERISTICS(Ta=25 °C)**

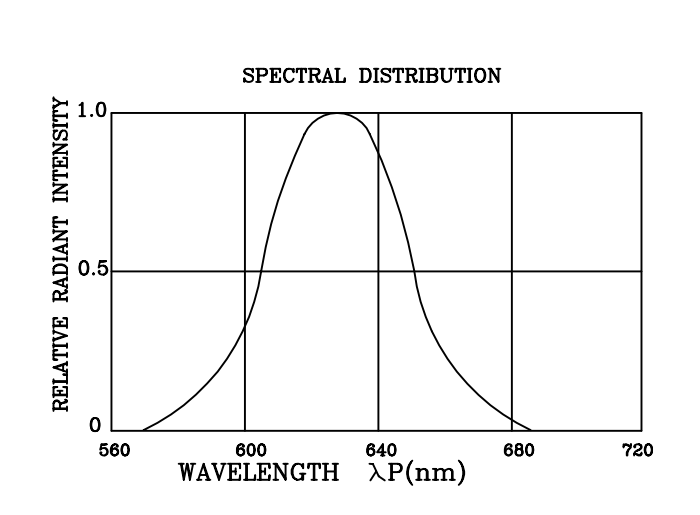

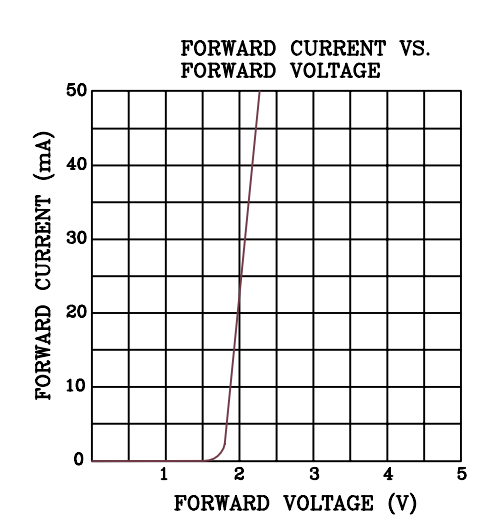

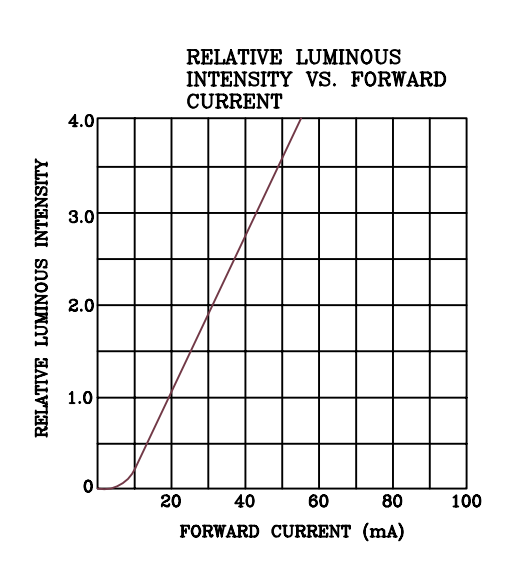

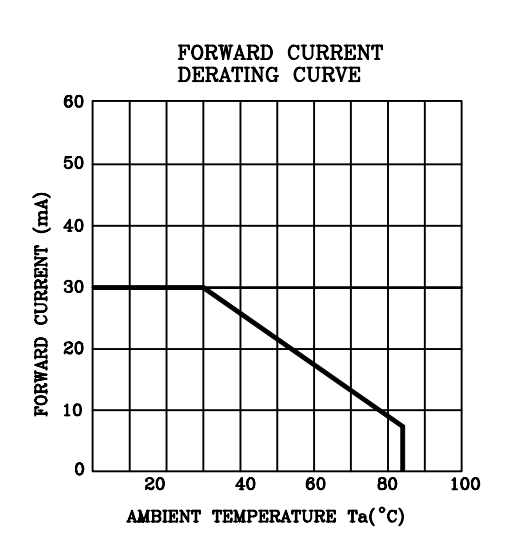

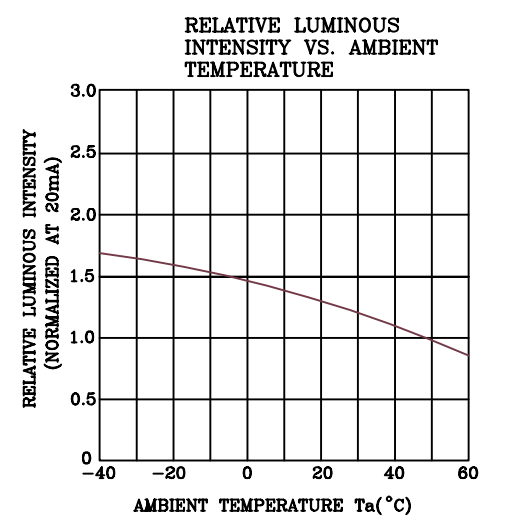

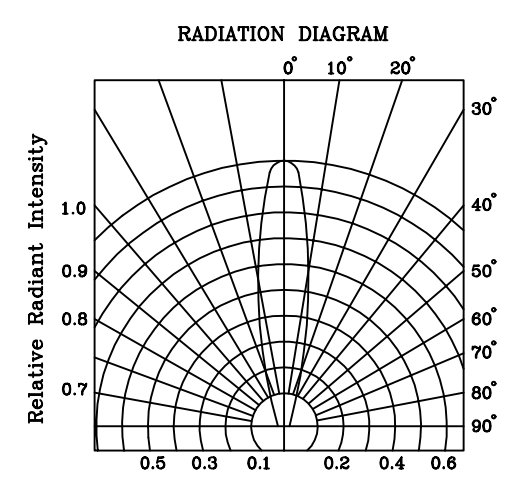

PAGE:  $\bf 3$ REVISION:  $1.0$ 

## **BRIGHT LED ELECTRONICS CORP.**

## **LED LAMP SPECIFICATION**

### **RELIABILITY TEST**

PAGE:  $\overline{4}$ **REVISION:**  $1.0$ 

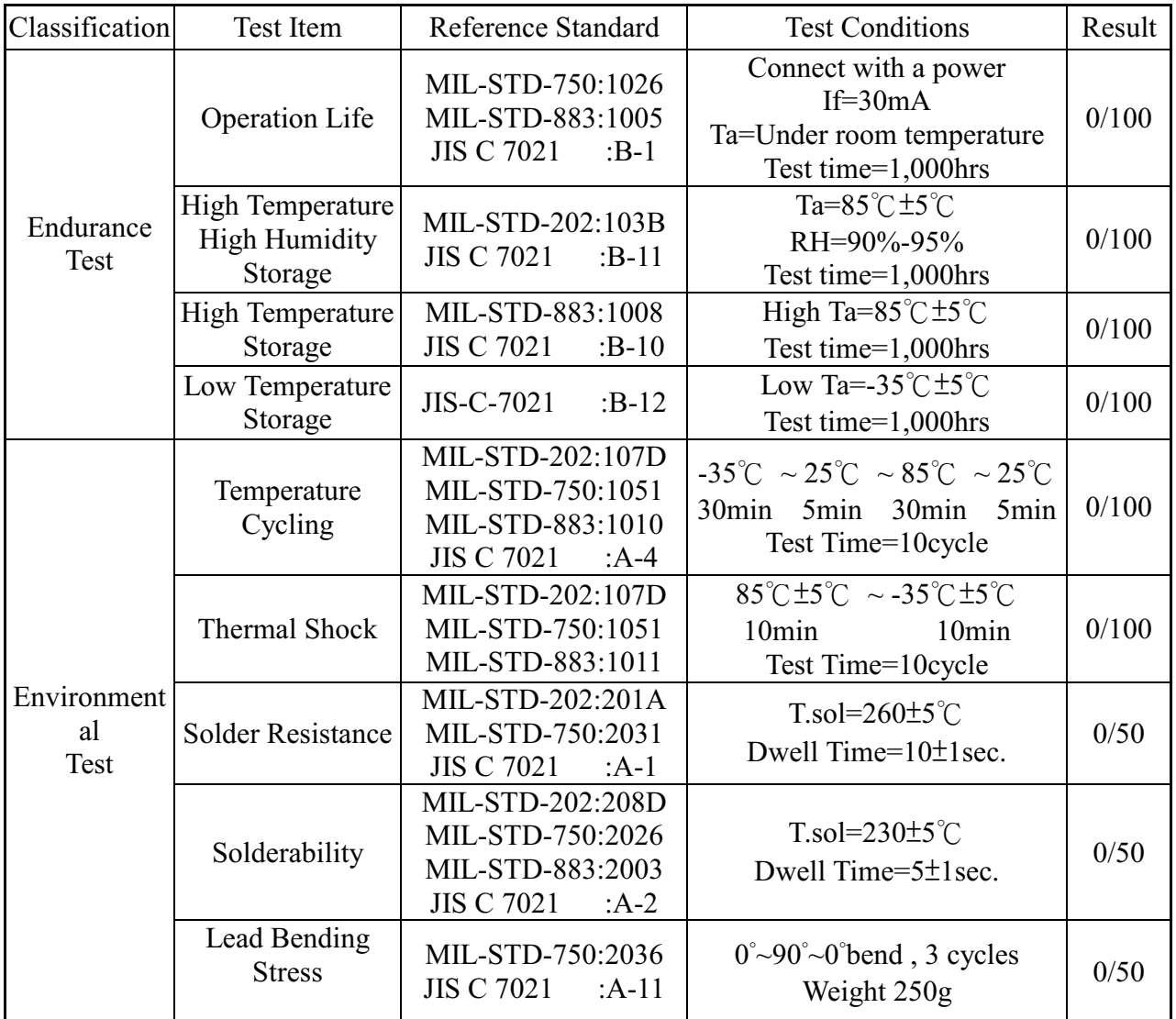

### JUDGMENT CRITERIA OF FAILURE FOR THE RELIABILITY

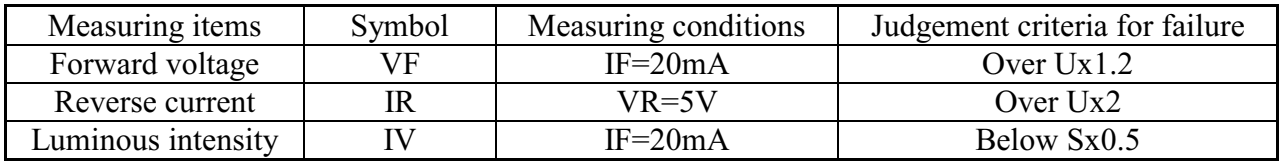

Note: 1.U means the upper limit of specified characteristics. S means initial value.

2. Measurment shall be taken between 2 hours and after the test pieces have been returned to normal ambient conditions after completion of each test.